We are the largest website about the Download Full Version

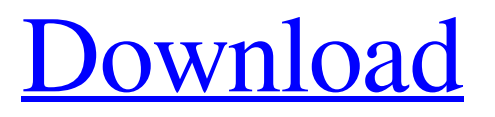

### **Adobe Photoshop Free Download For Windows 13 Crack + For PC**

\_Image courtesy of Robert Nyffeler\_ \* \* \* \*\*Case Study:\*\* A Troubling Issue Robert Nyffeler, the owner of the image on the previous page, runs a professional photography business, is also an extremely talented and ambitious photographer, and has been using Photoshop for many years. This image was created for a client who required a certain look and feel, but wasn't looking for anything produced to a high level of quality. The client didn't share any details about his project until well into the editing process. As a result, Robert was totally on his own when creating this image and wasn't sure what to expect. Robert expressed concern about how the image would look to his client and how he'd be reprimanded if he botched this photo. The client, on the other hand, seemed very pleased with his work, with the exception of one small problem: the section of the woman's face that was originally a fuzzy blur is all that is visible on the image. The client had asked to have that area blurred out, and so the image was trashed. When Robert went to complain about this to the client, the client told him not to worry, that he was far more concerned about how the picture looked than what was visible in the image. This client wanted to get the image done, and, in the eyes of this client, Robert failed. So, what happened here? When creating this client-driven project, Robert tried to work within a certain set of parameters and was limited in his choices. \* \* \* ## Professional Graphics Software Adobe Photoshop is the industry standard. It is the absolute king of the Photoshop roll, and its list of features is so long that it is nearly impossible to count them all, but let's try anyway: Photomerge Align Images Create and Edit Layers Customize Control Panels Align Layers Charts and Graphs Adjustments Fill Layers Image Drawing Adjust Layer Opacity Lens Correction Layers Convert Layers to Smart Objects Correct Image Size Adjust Histograms Make Sure Image Is Well Organized Filter Image Convert to Grayscale Create and Edit Filters Create Color Tones and Tint Adjustment Layers Remove Color Layers Adjust Brightness/

## **Adobe Photoshop Free Download For Windows 13 Crack+ Registration Code (2022)**

While Photoshop Elements will not replace Photoshop, it provides an alternative to the professional version. Photoshop Elements is designed as an easy-to-use graphics editor for users who want to edit their graphics without the time-consuming steps and hassle that comes with professional Photoshop, rather than hobbyists looking to increase their graphic design skills. In this Photoshop Elements 2018 tutorial, you will learn how to open, save, and crop photos for mobile. The Beginner's Guide to Photoshop Elements Since this tutorial is targeted to designers and graphic artists, you may be able to get away with very basic Photoshop knowledge. Most editing and technical skills are covered in the beginning stages of the tutorial. Step 1: Open Photoshop Elements The first step is to open Photoshop Elements. 1) Open your browser of choice. 2) Type in the following URL in your browser's address bar: 3) Click on the Download button on the bottom-right side of the page. If you encounter any issues with this step, you can download Photoshop Elements from the official website here. Step 2: Configure Photoshop Elements After downloading Photoshop Elements, you will need to configure the program. To do this, double-click on the Photoshop Elements icon to launch the software. 1) You should see a splash screen when you launch Photoshop Elements. Navigate to "File" or "Tools" and select "Options" to configure the program. 2) Click on the "Preferences" tab. 3) Click on the "General" tab. 4) To enable the 2-step mode, check the box, "Display the full path in the file selection dialogs." 5) Change the icon size to at least 150% to see all of the icons in the software. 6) To change the default folder

location, go to "File" or "Edit" and click on the "Preferences" tab. 7) Scroll down to "Default save location" and check the "use this location" checkbox. 8) For any other customizations, use the settings that work best for you. Step 3: Open a New File Now that Photoshop Elements is configured, you can open a new file. 05a79cecff

# **Adobe Photoshop Free Download For Windows 13 Crack + [Latest 2022]**

RICHMOND, Va. (AP) -- Virginia officials say a driver has hit a police cruiser in Alexandria, injuring four officers. Police say the driver struck the officers' cruisers around 3:30 p.m. Sunday in the parking lot at Lake Fairfax Park. They say the driver didn't stop after hitting the cruisers and continued driving. The officers' injuries aren't considered life-threatening. One officer was taken to the hospital for evaluation, and three others were checked at the scene by a hospital ambulance. All are police officers, the department says. Local media outlets report that alcohol is suspected as the cause of the crash. Police did not immediately confirm that but say all drivers involved were under the influence. The crash happened in a busy area of Alexandria with businesses and schools nearby.FX, News, Web Images. Have a Question? Starring Tom Cruise as Head of Global Operations "Jack Reacher" (Cruise) when head of security (Cameron Britton) in the United States undergoes some "renaissance." In a place as vast as America, Reacher's no-nonsense attitude makes him a strong opponent of the local criminals and corrupt police forces. As he deals with being one of the most wanted men in the world, he also develops a relationship with a woman (Rosamund Pike) investigating a series of crime scenes and death s.tag:blogger.com,1999:blog-2294326160646775485.post2524479457577431326..comments2016-12- 06T08:14:25.307-08:00Comments on Happy Little Blog: I'm having a baby!!!Joni my gosh, that is EXACTLY what I've been d...Oh my gosh, that is EXACTLY what I've been doing for the last four months. I've had a frozen embryo for 2 years that has since had

#### **What's New In?**

Q: How to add values to a List from another List? I have two List and I have to add the values from List one to another List. Here is the sample code:- class Class1 { private List myList1 = new List(); public List MyList2 { get; set; } public void AddList() { for (int i = 1; i myList2 = new List(); public List MyList3 { get; set; } public void AddList(Class1 class1) { for (int i = 1; i ();. So the instance is being created to the default, no-parameter constructor - that's why you can assign to the property MyList2 and the assignment is not blowing up. If you change it to a new-() instead of a new not-namedwith-parameters constructor, the program will throw. Note that if you made MyList2 a readonly property instead of an auto-property, the compiler would have flagged the assignment here as well (and you would have not gotten it working). A: The problem is that you

## **System Requirements:**

Story A warlord on a crusade against a tyrannical empire has unwittingly unleashed an abomination on the land: the gods of chaos! They emerge from the depths to wreak havoc on the land, and the only one who can stop them is Jandice, who has recently awakened from centuries of slumber. When she discovers the missing artifact that will allow her to vanquish the Lords of Chaos, she will need to travel through an ancient land of giants and spirits, where she will face the trials of her past, learn of her future, and come face

Related links:

<https://offdq.com/2022/07/01/requirements-for-adobe-photoshop-cs6/> <https://holidaygifts.review/photoshop-cs6-portable-free-download/> [https://stinger-live.s3.amazonaws.com/upload/files/2022/07/Ct6hwVGAmWWy3y4BZgdn\\_01\\_b71921](https://stinger-live.s3.amazonaws.com/upload/files/2022/07/Ct6hwVGAmWWy3y4BZgdn_01_b719215148175c74be5b6073757d218e_file.pdf) [5148175c74be5b6073757d218e\\_file.pdf](https://stinger-live.s3.amazonaws.com/upload/files/2022/07/Ct6hwVGAmWWy3y4BZgdn_01_b719215148175c74be5b6073757d218e_file.pdf) <https://communications.cfaes.ohio-state.edu/system/files/webform/project/olawil209.pdf> [https://attitude.ferttil.com/upload/files/2022/07/TnTOUr3TQvbDZdCj4vAm\\_01\\_b719215148175c74](https://attitude.ferttil.com/upload/files/2022/07/TnTOUr3TQvbDZdCj4vAm_01_b719215148175c74be5b6073757d218e_file.pdf) [be5b6073757d218e\\_file.pdf](https://attitude.ferttil.com/upload/files/2022/07/TnTOUr3TQvbDZdCj4vAm_01_b719215148175c74be5b6073757d218e_file.pdf) <https://www.careerfirst.lk/sites/default/files/webform/cv/roboto-font-download-photoshop.pdf> [https://www.uplandboro.org/sites/g/files/vyhlif5111/f/pages/press\\_release\\_for\\_2nd\\_ext\\_of\\_customer\\_s](https://www.uplandboro.org/sites/g/files/vyhlif5111/f/pages/press_release_for_2nd_ext_of_customer_support_1.pdf) [upport\\_1.pdf](https://www.uplandboro.org/sites/g/files/vyhlif5111/f/pages/press_release_for_2nd_ext_of_customer_support_1.pdf) [http://estatesdevelopers.com/wp](http://estatesdevelopers.com/wp-content/uploads/2022/07/Photoshop_Cs6_for_free_Download_plugins_for_photoshop.pdf)[content/uploads/2022/07/Photoshop\\_Cs6\\_for\\_free\\_Download\\_plugins\\_for\\_photoshop.pdf](http://estatesdevelopers.com/wp-content/uploads/2022/07/Photoshop_Cs6_for_free_Download_plugins_for_photoshop.pdf) <http://goodidea.altervista.org/advert/download-easy-modded-apk-for-android/> <http://dealskingdom.com/wp-content/uploads/2022/07/marperb.pdf> <https://boldwasborn.com/ps-express-8-full-free-download/> <https://academicaffairs.louisiana.edu/sites/academicaffairs/files/webform/lauben319.pdf> <https://eladhatatlan.hu/advert/flower-overlay/> <https://cambodiaonlinemarket.com/adobe-photoshop-good-free/> [http://www.skyhave.com/upload/files/2022/07/2ijYeeTgY1lsYVOld9ll\\_01\\_47e26931911c14d4c7a1c6](http://www.skyhave.com/upload/files/2022/07/2ijYeeTgY1lsYVOld9ll_01_47e26931911c14d4c7a1c6dc3456fdaf_file.pdf) [dc3456fdaf\\_file.pdf](http://www.skyhave.com/upload/files/2022/07/2ijYeeTgY1lsYVOld9ll_01_47e26931911c14d4c7a1c6dc3456fdaf_file.pdf) [https://www.erbe-symposium.org/2022/07/01/criador-de-email-wordpress-viatura-visualizadora-em](https://www.erbe-symposium.org/2022/07/01/criador-de-email-wordpress-viatura-visualizadora-em-jquery/)[jquery/](https://www.erbe-symposium.org/2022/07/01/criador-de-email-wordpress-viatura-visualizadora-em-jquery/) [https://360.com.ng/upload/files/2022/07/dfyxwpdCf8zzvz5NPj5S\\_01\\_b719215148175c74be5b60737](https://360.com.ng/upload/files/2022/07/dfyxwpdCf8zzvz5NPj5S_01_b719215148175c74be5b6073757d218e_file.pdf) [57d218e\\_file.pdf](https://360.com.ng/upload/files/2022/07/dfyxwpdCf8zzvz5NPj5S_01_b719215148175c74be5b6073757d218e_file.pdf) <https://j4miejohnston.com/best-photoshop-torrent/>

<https://www.cataloniahotels.com/en/system/files/webform/volhar840.pdf>

<https://actv.avmspa.it/sites/default/files/webform/photoshop-psd-download.pdf>